# Package 'DepecheR'

July 13, 2023

<span id="page-0-0"></span>Version 1.16.0

Date 2022-03-27

- Title Determination of essential phenotypic elements of clusters in high-dimensional entities
- biocViews Software,CellBasedAssays,Transcription,DifferentialExpression, DataRepresentation,ImmunoOncology,Transcriptomics,Classification,Clustering, DimensionReduction,FeatureExtraction,FlowCytometry,RNASeq,SingleCell, Visualization
- Description The purpose of this package is to identify traits in a dataset that can separate groups. This is done on two levels. First, clustering is performed, using an implementation of sparse K-means. Secondly, the generated clusters are used to predict outcomes of groups of individuals based on their distribution of observations in the different clusters. As certain clusters with separating information will be identified, and these clusters are defined by a sparse number of variables, this method can reduce the complexity of data, to only emphasize the data that actually matters.

License MIT + file LICENSE

Encoding UTF-8

LazyData false

RoxygenNote 7.1.2

**Depends**  $R$  ( $>= 4.0$ )

**Imports** ggplot2 ( $>= 3.1.0$ ), MASS ( $>= 7.3.51$ ), Rcpp ( $>= 1.0.0$ ), dplyr  $(>= 0.7.8)$ , gplots  $(>= 3.0.1)$ , viridis  $(>= 0.5.1)$ , foreach  $(>= 0.7.8)$ 1.4.4), doSNOW (>= 1.0.16), matrixStats (>= 0.54.0), mixOmics  $(>= 6.6.1)$ , moments  $(>= 0.14)$ , grDevices  $(>= 3.5.2)$ , graphics  $(>= 3.5.2)$ , stats  $(>= 3.5.2)$ , utils  $(>= 3.5)$ , methods  $(>= 3.5)$ , parallel ( $>= 3.5.2$ ), reshape2 ( $>= 1.4.3$ ), beanplot ( $>= 1.2$ ), FNN ( $>= 1.1.3$ ), robustbase ( $>= 0.93.5$ ), gmodels ( $>= 2.18.1$ )

LinkingTo Rcpp, RcppEigen

Suggests uwot, testthat, knitr, rmarkdown, BiocStyle

#### VignetteBuilder knitr

git\_url https://git.bioconductor.org/packages/DepecheR

git\_branch RELEASE\_3\_17 git\_last\_commit 86ad2e9 git\_last\_commit\_date 2023-04-25 Date/Publication 2023-07-13 Author Jakob Theorell [aut, cre], Axel Theorell [aut]

Maintainer Jakob Theorell <jakob.theorell@ki.se>

# R topics documented:

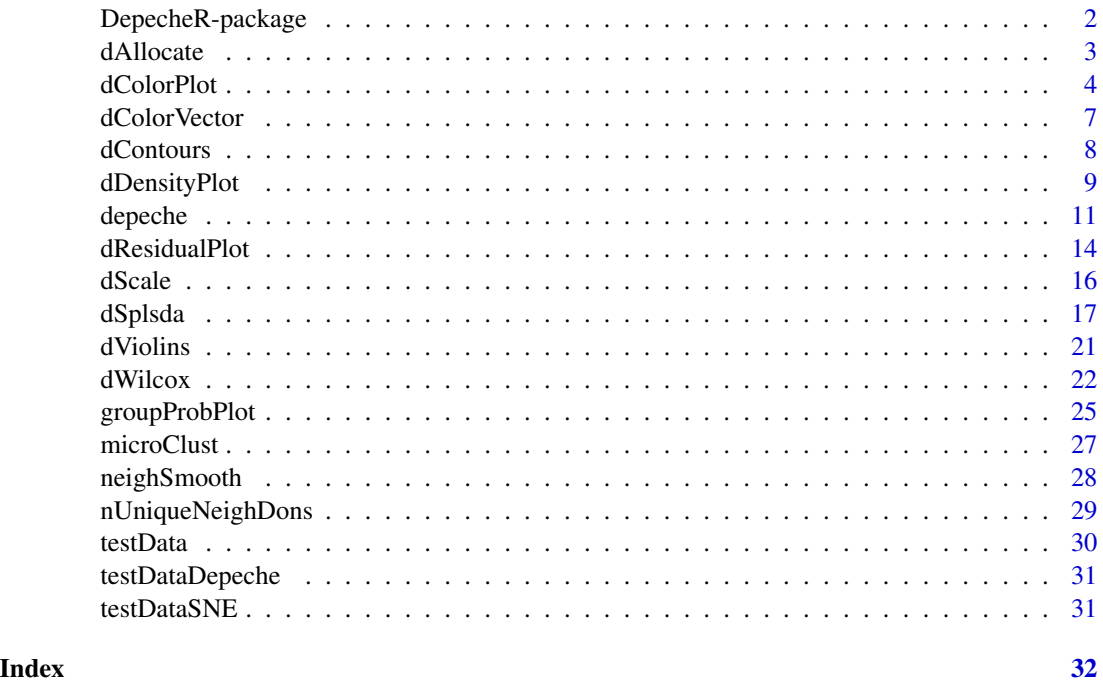

DepecheR-package *DepecheR: Determination of essential phenotypic elements of clusters in high-dimensional entities*

#### Description

The purpose of this package is to identify traits in a dataset that can separate groups. This is done on two levels. First, clustering is performed, using an implementation of sparse K-means. Secondly, the generated clusters are used to predict outcomes of groups of individuals based on their distribution of observations in the different clusters. As certain clusters with separating information will be identified, and these clusters are defined by a sparse number of variables, this method can reduce the complexity of data, to only emphasize the data that actually matters.

<span id="page-1-0"></span>

#### <span id="page-2-0"></span>dAllocate 3

## Details

The package is indirectly clearly dependent on Rtsne for generation of output. See comment on the github wiki for how to speed Rtsne up.

#### Author(s)

Maintainer: Jakob Theorell <jakob.theorell@ki.se>

#### Authors:

• Axel Theorell <axel.theorell@bsse.ethz.ch>

dAllocate *Allocation of observations to pre-established cluster centers.*

### Description

Here, observations of a dataset are allocated to a set of preestablished cluster centers. This is intended to be used for the test set in train-test dataset situations.

#### Usage

```
dAllocate(inDataFrame, depModel)
```
#### Arguments

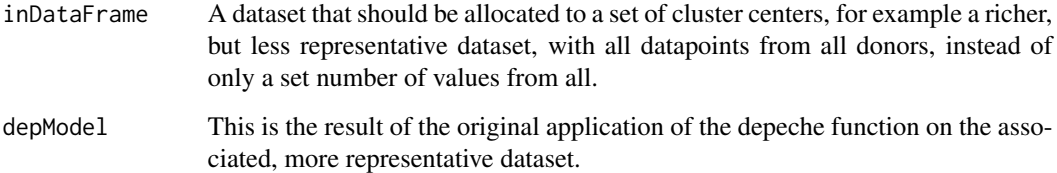

#### Value

A vector with the same length as number of rows in the inDataFrame, where the cluster identity of each observation is noted.

# See Also

[depeche](#page-10-1)

#### Examples

```
# Retrieve some example data
data(testData)
## Not run:
# Now arbitrarily (for the sake of the example) divide the data into a
# training- and a test set.
testDataSample <- sample(1:nrow(testData), size = 10000)
testDataTrain <- testData[testDataSample, ]
testDataTest <- testData[-testDataSample, ]
# Run the depeche function for the train set
depeche_train <- depeche(testDataTrain[, 2:15],
    maxIter = 20,
    sampleSize = 1000
\lambda# Allocate the test dataset to the centers of the train dataset
depeche_test <- dAllocate(testDataTest[, 2:15], depeche_train
)
# And finally plot the two groups to see how great the overlap was:
clustVecList <- list(list("Ids" =testDataTrain$ids,
                          "Clusters" = depeche_train$clusterVector),
                     list("Ids" =testDataTest$ids,
                          "Clusters" = depeche_test))
tablePerId <- do.call("rbind", lapply(seq_along(clustVecList), function(x){
                                      locDat <- clustVecList[[x]]
                                      locRes <- apply(as.matrix(table(
                                      locDat$Ids, locDat$Clusters)),
                                      1, function(y) y/sum(y))
                                      locResLong <- reshape2::melt(locRes)
                                      colnames(locResLong) <-
                                      c("Cluster", "Donor", "Fraction")
                                      locResLong$Group <- x
                                      locResLong
                                      }))
tablePerId$Cluster <- as.factor(tablePerId$Cluster)
tablePerId$Group <- as.factor(tablePerId$Group)
library(ggplot2)
ggplot(data=tablePerId, aes(x=Cluster, y=Fraction,
        fill=Group)) + geom_boxplot() + theme_bw()
## End(Not run)
```
<span id="page-3-1"></span>dColorPlot *Display third variable as color on a 2D plot*

<span id="page-3-0"></span>

#### <span id="page-4-0"></span>dColorPlot 5

#### Description

Function to overlay one variable for a set of observations on a field created by two other variables known for the same observations. The plot is constructed primarily for displaying variables on 2D-stochastic neighbour embedding fields, but can be used for any sets of (two or) three variables known for the same observations. As the number of datapoints is often very high, the files would, if saved as pdf of another vector based file type become extremely big. For this reason, the plots are saved as jpeg and no axes or anything alike are added, to simplify usage in publications.

#### Usage

```
dColorPlot(
  colorData,
  controlData,
 xYData,
  colorScale = "rich_colors",
 plotName = "default",
  densContour = TRUE,
  title = FALSE,
 plotDir = "default",
  truncate = TRUE,
 bandColor = "black",
 dotSize = 500/sqrt(nrow(xYData)),
 continuous = "default",
 multiCore = "default",
 nCores = "default",
  createOutput = TRUE
)
```
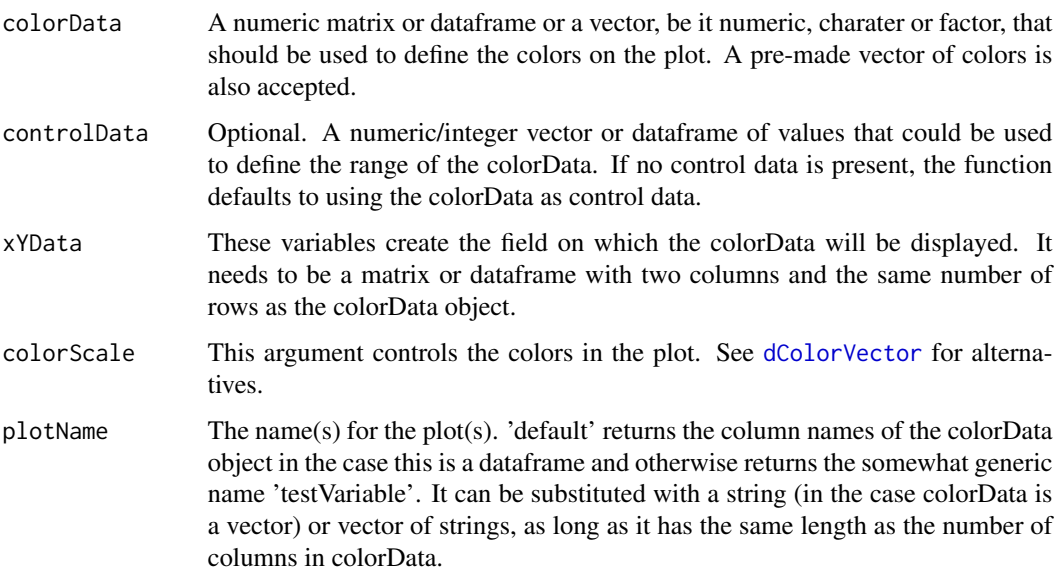

<span id="page-5-0"></span>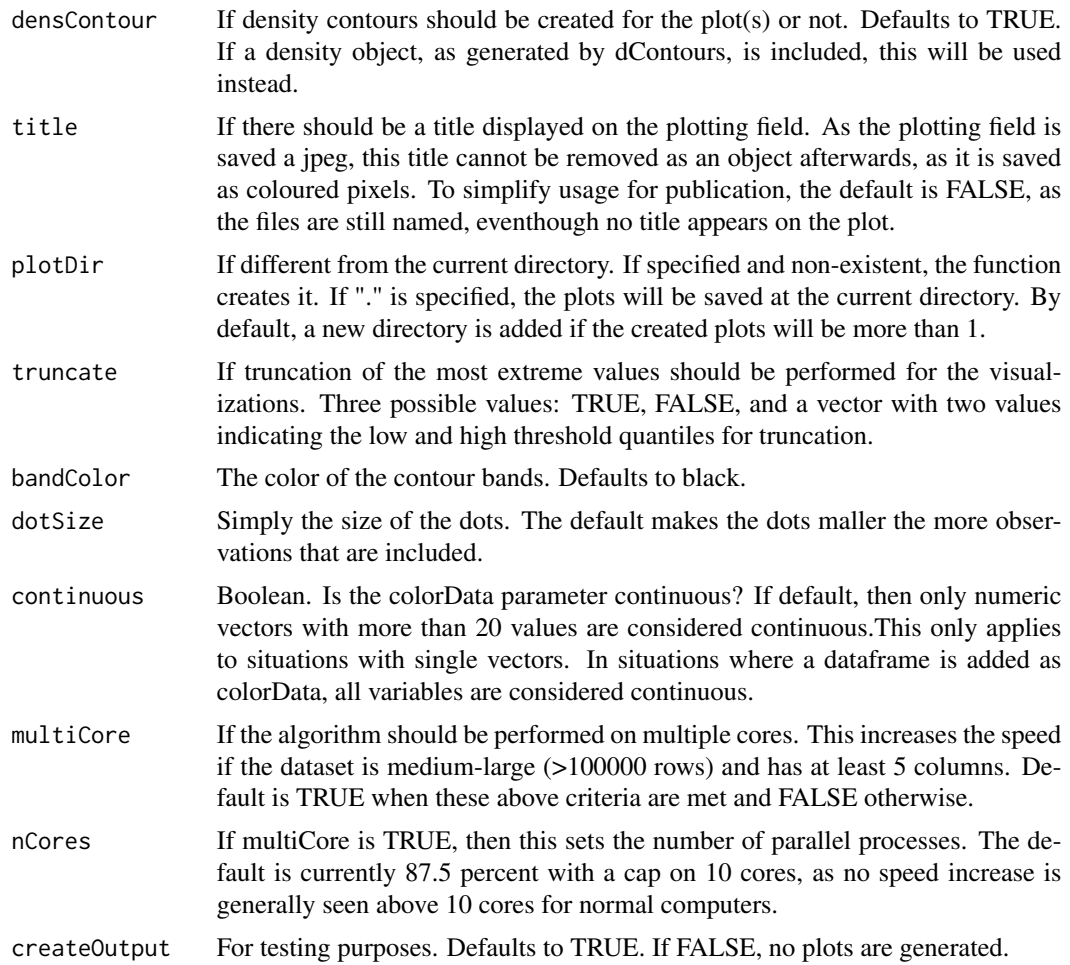

Plots showing the colorData displayed as color on the field created by xYData.

#### See Also

[dDensityPlot](#page-8-1), [dResidualPlot](#page-13-1), [dWilcox](#page-21-1), [dColorVector](#page-6-1)

#### Examples

```
# Load some data
data(testData)
## Not run:
# Load or create the dimensions that you want to plot the result over.
# uwot::umap recommended due to speed, but tSNE or other method would
# work as fine.
data(testDataSNE)
```
# Run the function for two of the variables

#### <span id="page-6-0"></span>dColorVector 7 and 2008 and 2008 and 2008 and 2008 and 2008 and 2008 and 2008 and 2008 and 2008 and 2008 and 20

```
dColorPlot(colorData = testData[2:3], xYData = testDataSNE$Y)
# Now each depeche cluster is plotted separately and together.
# Run the clustering function. For more rapid example execution,
# a depeche clustering of the data is included
# testDataDepeche <- depeche(testData[,2:15])
data(testDataDepeche)
dColorPlot(
    colorData = testDataDepeche$clusterVector,
   xYData = testDataSNE$Y, plotName = "clusters"
)
## End(Not run)
```
<span id="page-6-1"></span>dColorVector *Create a vector of colors of the same length as the data*

#### Description

This function takes a vector x and a shorter ordering vector with all the unique values of the x vector in the specific order that the colors should be in and returns a vector of RGB colors the same length as the initial x vector.

#### Usage

```
dColorVector(x, colorOrder = unique(x), colorScale = "viridis")
```
#### Arguments

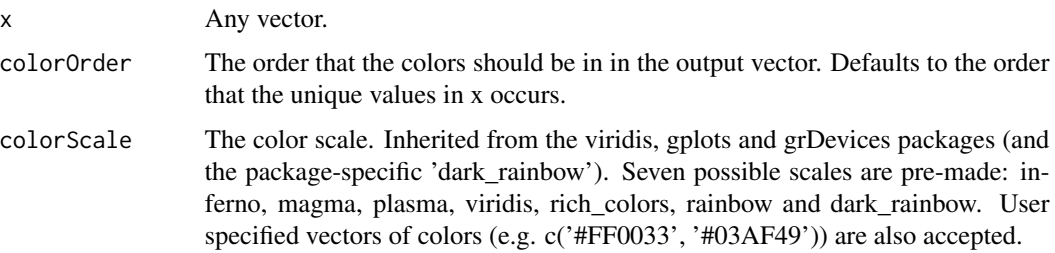

#### Value

A vector, the same length as x with each unique value substitutet with a color.

#### See Also

[dDensityPlot](#page-8-1), [dColorPlot](#page-3-1), [dViolins](#page-20-1)

#### Examples

```
# Load some data
data(testData)
testColor <- dColorVector(testData$ids, colorScale = "plasma")
# In this case, each of the 97 individual donors in the dataset has gotten
# their own color code:
table(testColor)
```
dContours *Create density contours for two-dimensional data.*

#### Description

Here, contour lines for two-dimensional data are construced. It is primarily thought to be used in the context of SNE plots in this package. This function is used both internally in other functions suchas sneFluoroPlot and sneDensityPlot, but also as a standalone function, as it increases speed greatly to generate the density curves only once per overall analysis.

#### Usage

```
dContours(xYData, control, n = 100)
```
#### Arguments

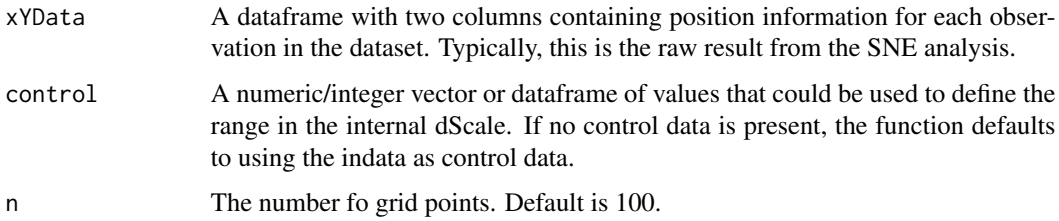

#### Value

A list of three components

x, y The x and y coordinates of the grid points, vectors of length n.

z An n[1] by n[2] matrix of the estimated density: rows correspond to the value of x, columns to the value of y.

#### See Also

[dColorPlot](#page-3-1), [dDensityPlot](#page-8-1), [dResidualPlot](#page-13-1), [dWilcox](#page-21-1)

<span id="page-7-0"></span>

#### <span id="page-8-0"></span>dDensityPlot 9

## Examples

```
# Load the test SNE data
data(testDataSNE)
```
# Run the function contour\_result <- dContours(testDataSNE\$Y)

<span id="page-8-1"></span>dDensityPlot *Display density on 2D plot*

#### Description

Function to show density for a set of observations on a field created by two variables. The plot is constructed primarily for displaying density of 2D-stochastic neighbour embedding fields, but can be used for any sets of two known for the same observations. As the number of datapoints is often very high, the files would, if saved as pdf of another vector based file type become big. For this reason, the plots are saved as jpeg and no axes or anything alike are added, to simplify usage in publications.

#### Usage

```
dDensityPlot(
  xYData,
  colorScale = "default",
  plotName = "All_density",
  idsVector,
  densContour = TRUE,
  title = FALSE,
  plotDir = "default",
  bandColor = "black",
  dotSize = 500/sqrt(nrow(xYData)),
  createOutput = TRUE
)
```
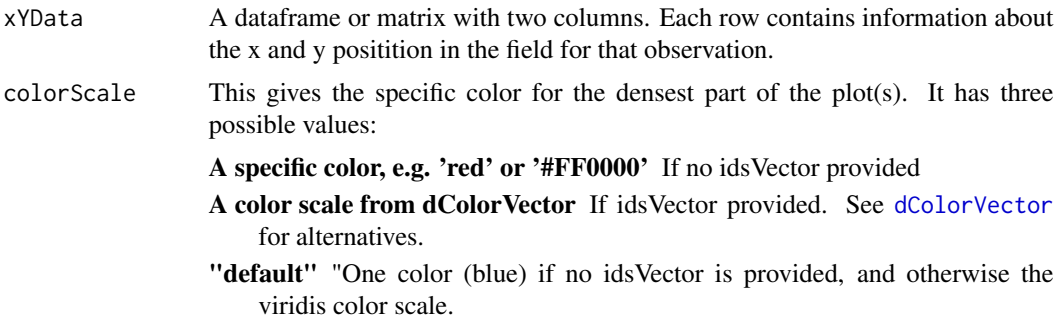

<span id="page-9-0"></span>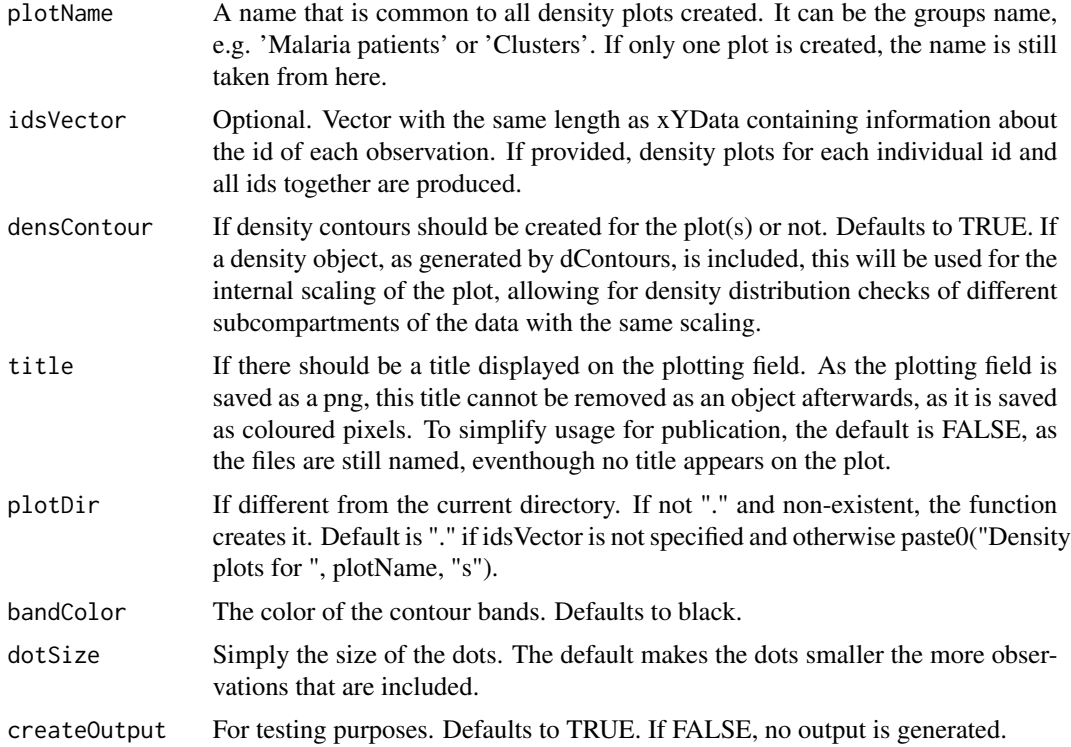

Plots showing the densities of the specific xYData (subset) displayed as color on the field created by the same xYData (subset).

#### See Also

[dColorPlot](#page-3-1), [dResidualPlot](#page-13-1), [dWilcox](#page-21-1), [dColorVector](#page-6-1)

#### Examples

```
# Load some data
data(testData)
## Not run:
# Load or create the dimensions that you want to plot the result over.
# uwot::umap recommended due to speed, but tSNE or other method would
# work as fine.
data(testDataSNE)
# Plot all data together
dDensityPlot(xYData = testDataSNE$Y)
# Now each depeche cluster is plotted separately and together.
```
# Run the clustering function. For more rapid example execution,

```
# a depeche clustering of the data is included
```
#### <span id="page-10-0"></span>depeche to the state of the state of the state of the state of the state of the state of the state of the state of the state of the state of the state of the state of the state of the state of the state of the state of the

```
# testDataDepeche <- depeche(testData[,2:15])
data(testDataDepeche)
dDensityPlot(
   xYData = testDataSNE$Y,
    idsVector = testDataDepeche$clusterVector,
   plotName = "cluster"
)
## End(Not run)
```
<span id="page-10-1"></span>

```
depeche Perform optimization and penalized K-means clustering
```
#### Description

This is the central function of the package. As input, only a dataset is required. It starts by performing optimizations and then performs clustering based on the values identified in the optimization step.

#### Usage

```
depeche(
  inDataFrame,
  samplingSubset = seq_len(nrow(inDataFrame)),
  penalties = 2^seq(0, 5, by = 0.5),
  sampleSize = "default",
  selectionSampleSize = "default",
  k = 30,minARIImprovement = 0.01,
  optimARI = 0.95,
 maxIter = 100,log20ff = FALSE,center = "default",
  scale = TRUE,
  nCores = "default",
 plotDir = "."createOutput = TRUE
)
```
## Arguments

inDataFrame A dataframe or matrix with the data that will be used to create the clustering. Cytometry data should be transformed using biexponential, arcsinh transformation or similar, and day-to-day normalizations should to be performed for all data if not all data has been acquired on the same run. Scaling, etc, is on the other hand performed within the function.

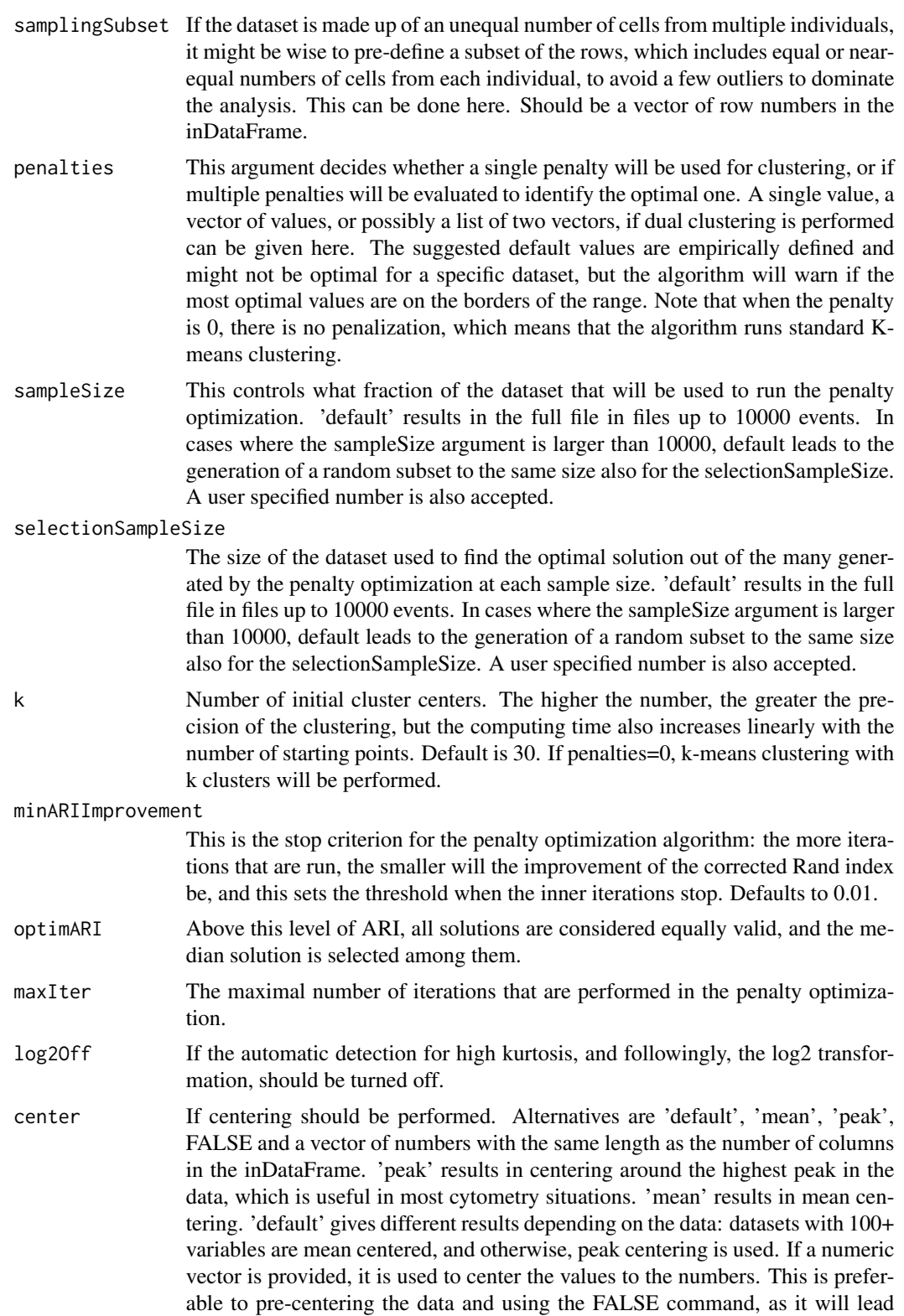

#### depeche to the state of the state of the state of the state of the state of the state of the state of the state of the state of the state of the state of the state of the state of the state of the state of the state of the

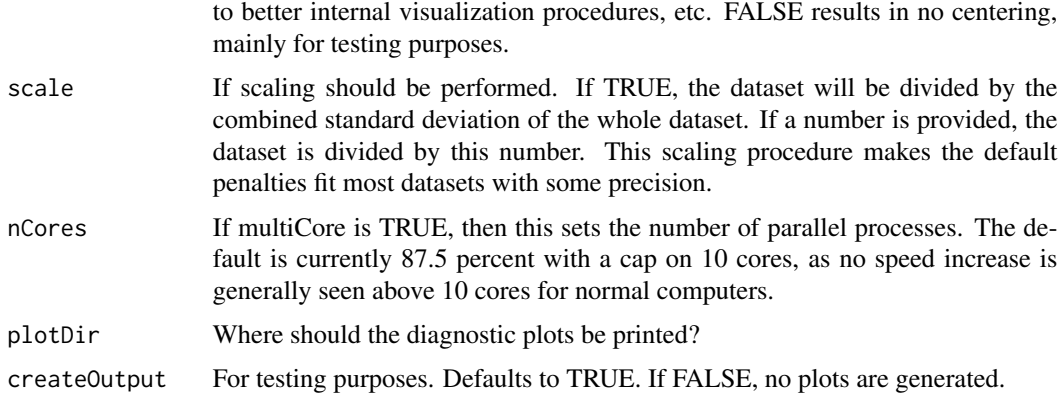

#### Value

A nested list:

- clusterVector A vector with the same length as number of rows in the inDataFrame, where the cluster identity of each observation is noted.
- clusterCenters A matrix containing information about where the centers are in all the variables that contributed to creating the cluster with the given penalty term. An exact zero here indicates that the variable in question was sparsed out for that cluster. If a variable did not contribute to the separation of any cluster, it will not be present here.
- essenceElementList A per-cluster list of the items that were used to separate that cluster from the rest, i.e. the items that survived the penalty.
- penaltyOptList A list of two dataframes:

penaltyOpt.df A one row dataframe with the settings for the optimal penalty.

- meanOptimDf A dataframe with the information about the results with all tested penalty values.
- logCenterScale The values used to center and scale the data and information on if the data was log transformed. This information is used internally in dAllocate.

#### Examples

```
# Load some data
data(testData)
# Here a run with the standard settings
## Not run:
testDataDepecheResult <- depeche(testData[, 2:15])
# Look at the result
str(testDataDepecheResult)
```
## End(Not run)

<span id="page-13-1"></span><span id="page-13-0"></span>dResidualPlot *Showing the residuals when subtracting the values from one group from another on a SNE plot*

# Description

This function is used to visually compare groups of individuals from whom comparable cytometry or other complex data has been generated, but where the number of individuals does not permit any statistical comparisons.

#### Usage

```
dResidualPlot(
 xYData,
  groupVector,
 clusterVector,
  densContour = TRUE,
  groupName1 = unique(groupVector)[1],
  groupName2 = unique(groupVector)[2],
 plotName = "default",
  title = FALSE,
 maxAbsPlottingValues,
 bandColor = "black",
 plotDir = "."dotSize = 400/sqrt(nrow(xYData)),
  createOutput = TRUE
)
```
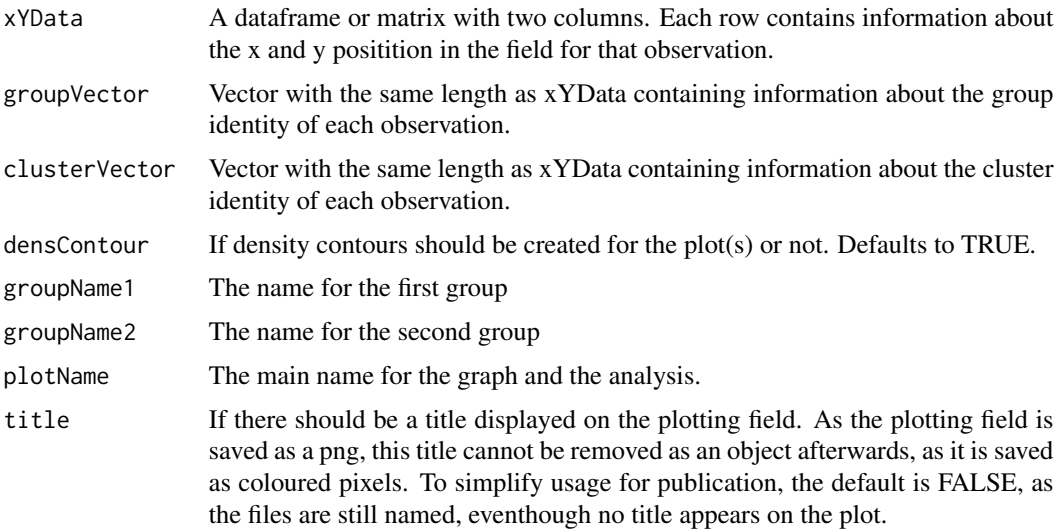

<span id="page-14-0"></span>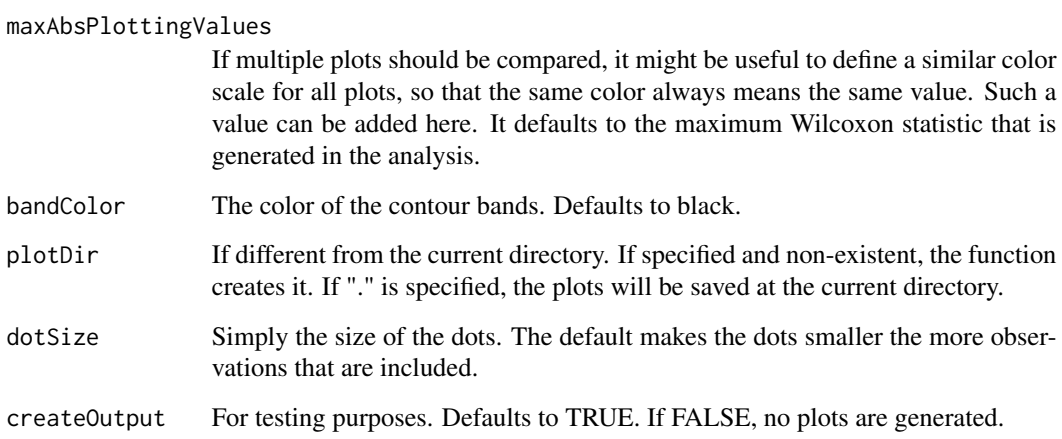

A sne based plot showing which events that belong to a cluster dominated by the first or the second group.

#### See Also

[dColorPlot](#page-3-1), [dDensityPlot](#page-8-1), [dWilcox](#page-21-1)

#### Examples

```
# Load some data
data(testData)
## Not run:
# Load or create the dimensions that you want to plot the result over.
# uwot::umap recommended due to speed, but tSNE or other method would
# work as fine.
data(testDataSNE)
# Run the clustering function. For more rapid example execution,
# a depeche clustering of the data is inluded
# testDataDepeche <- depeche(testData[,2:15])
data(testDataDepeche)
# And finally run the function
dResidualPlot(
   xYData = testDataSNE$Y, groupVector = testData[, 16],
    clusterVector = testDataDepeche$clusterVector
)
## End(Not run)
```
#### <span id="page-15-0"></span>Description

This is a scaling function with a number of alternatives. This method for scaling takes the shape of the data into somewhat more of a consideration than minMaxScale does, but still gives less influence of outliers than more conventional scalin alternatives, such as unit variance scaling.

#### Usage

```
dScale(
  x,
  control,
  scale = TRUE,
  robustVarScale = TRUE,
  center = "peak",
  truncate = FALSE,
  multiplicationFactor = 1,
  returnCenter = FALSE,
  nCores = "default"
)
```
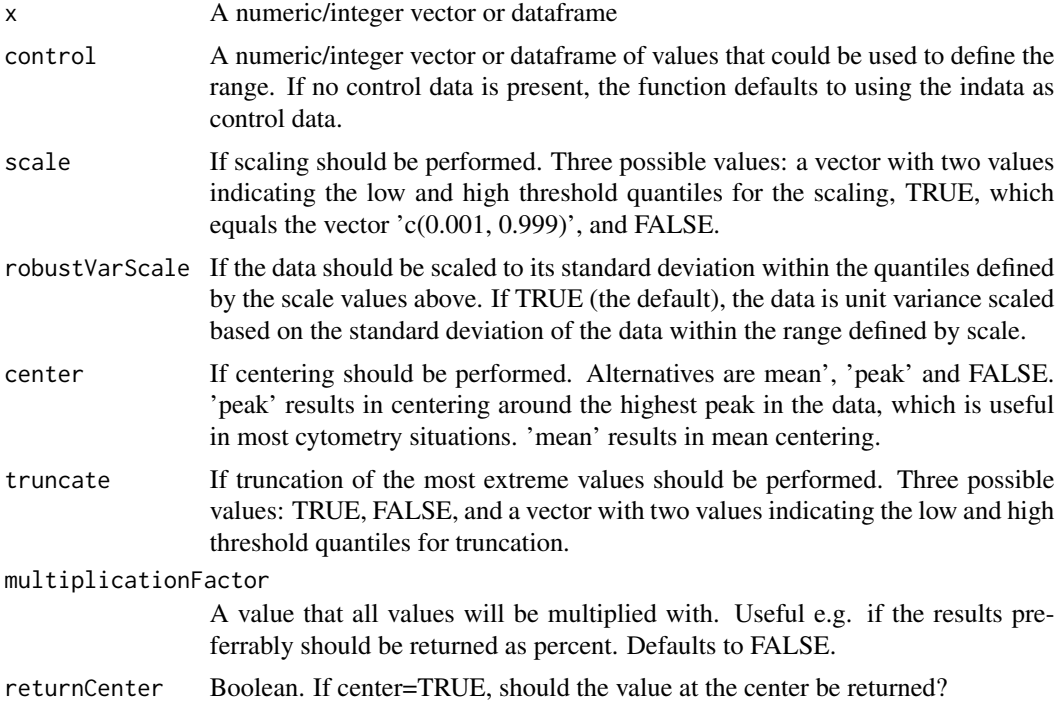

#### <span id="page-16-0"></span>dSplsda 17

nCores If the function is run in multicore mode, which it will if the dataset is large (nrow\*ncol>10^6), this decides the number of cores. The default is currently 87.5 percent with a cap on 10 cores, as no speed increase is generally seen above 10 cores for normal computers to date.

#### Value

A vector or dataframe with the same size but where all values in the vector or column of the dataframe have been internally scaled. In addition, if returnCenter=TRUE, a value, or a vector if x is a matrix or a data frame.

#### Examples

```
# Load some data
data(testData)
# Retrieve the first column
x <- testData[, 2]
# The maximum and minimum values are
max(x)min(x)# Run the function without mean centering and with the quantiles set to 0
# and 1.
y \leq -dScale(x, scale = c(0, 1), robustVarScale = FALSE, center = FALSE)# And the data has been scaled to the range between 0 and 1.
max(y)
min(y)
# Now run the default function for a dataframe
summary(testData[, 2:15])
y_df <- dScale(testData[, 2:15])
# Here, the data has first been truncated to the default percentiles, then
# scaled to the standard deviation in the remaining interval and finally the
# center has been placed where the highest peak in the data is present.
# NB! Here, no truncation has been performed in the scaling, only to obtain
# the scaling values.
summary(y_df)
```
dSplsda *Sparse partial least squares discriminant analysis with paired and unpaired data*

#### Description

This function is used to compare groups of individuals from whom comparable cytometry or other complex data has been generated. It is superior to just running a Wilcoxon analysis in that it does not consider each cluster individually, but instead uses a sparse partial least squares discriminant analysis to first identify which vector thourgh the multidimensional data cloud, created by the clusterdonor matrix, that optimally separates the groups, and as it is a sparse algorithm, applies a penalty to exclude the clusters that are orthogonal, or almost orthogonal to the discriminant vector, i.e. that do not contribute to separating the groups. This is in large a wrapper for the [splsda](#page-0-0) function from the mixOmics package.

#### Usage

```
dSplsda(
  xYData,
  idsVector,
  groupVector,
  clusterVector,
  displayVector,
  testSampleRows,
  paired = FALSE,
  densContour = TRUE,
  plotName = "default",
  groupName1 = unique(groupVector)[1],
  groupName2 = unique(groupVector)[2],
  thresholdMisclassRate = 0.05,
  title = FALSE,
 plotDir = ".",
  bandColor = "black",
  dotSize = 500/sqrt(nrow(xYData)),
  createOutput = TRUE
)
```
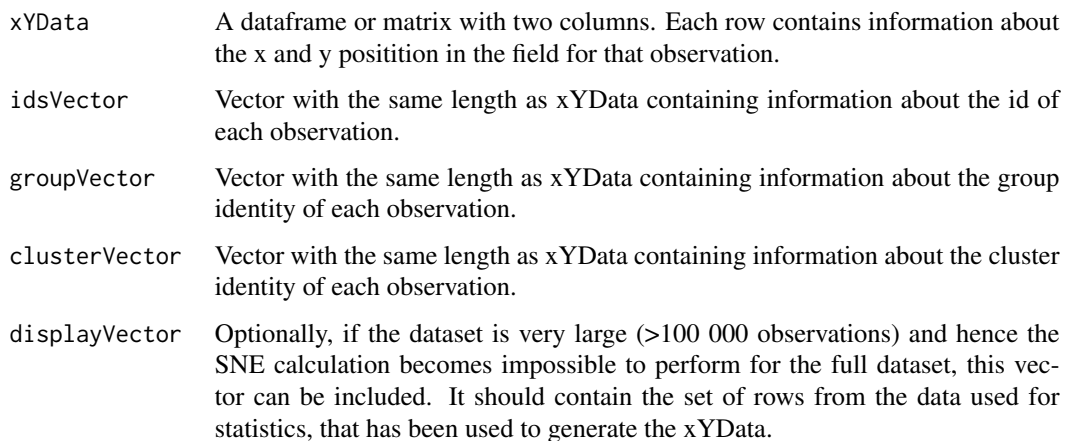

<span id="page-17-0"></span>

#### <span id="page-18-0"></span>dSplsda to the control of the control of the control of the control of the control of the control of the control of the control of the control of the control of the control of the control of the control of the control of t

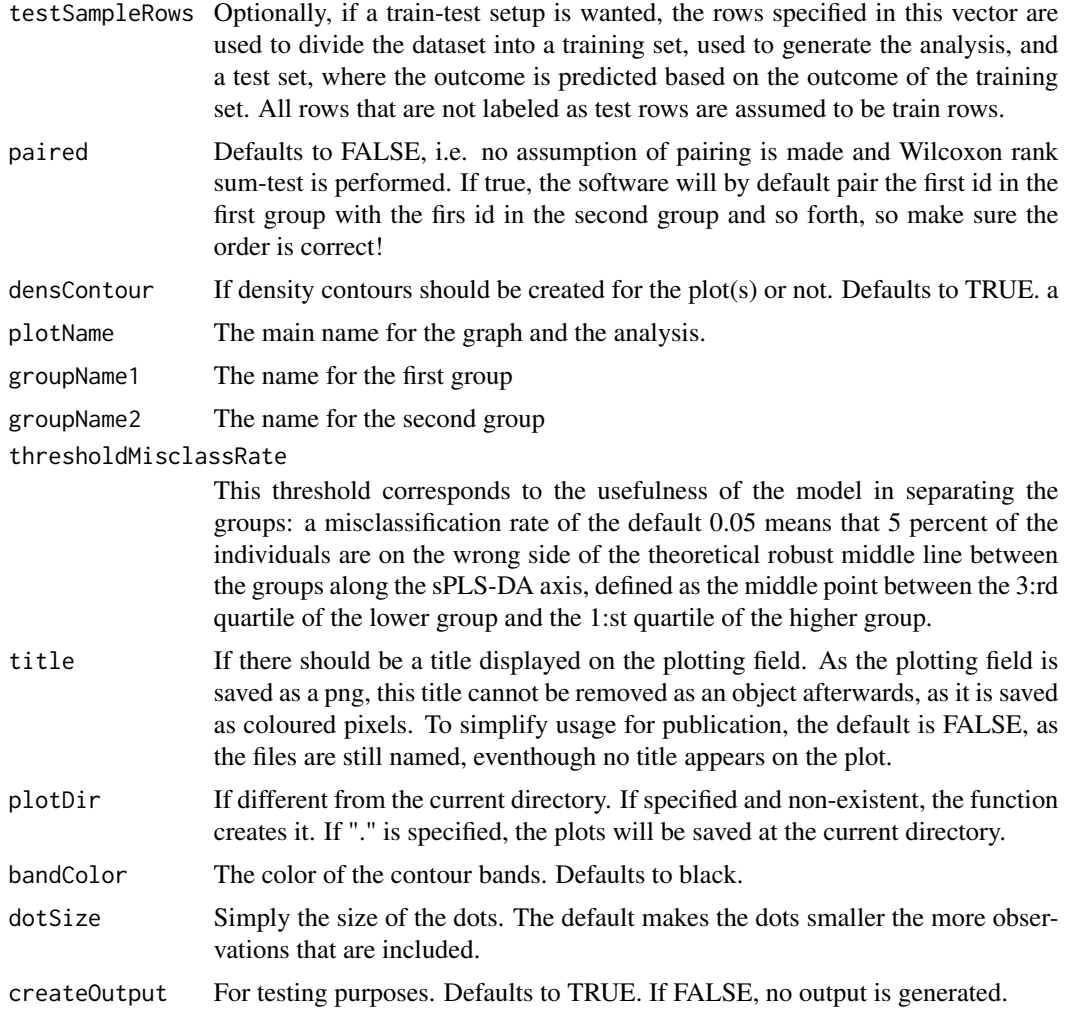

#### Value

This function returns the full result of the sPLS-DA. It also returns a SNE based plot showing which events that belong to a cluster dominated by the first or the second group defined by the sparse partial least squares loadings of the clusters.

#### See Also

[splsda](#page-0-0), [dColorPlot](#page-3-1), [dDensityPlot](#page-8-1), [dResidualPlot](#page-13-1)

#### Examples

```
# Load some data
data(testData)
## Not run:
# Load or create the dimensions that you want to plot the result over.
# uwot::umap recommended due to speed, but tSNE or other method would
```

```
# work as fine.
data(testDataSNE)
# Run the clustering function. For more rapid example execution,
# a depeche clustering of the data is inluded
# testDataDepeche <- depeche(testData[,2:15])
data(testDataDepeche)
# Run the function. This time without pairing.
sPLSDAObject <- dSplsda(
    xYData = testDataSNE$Y, idsVector = testData$ids,
    groupVector = testData$label,
   clusterVector = testDataDepeche$clusterVector
)
# Here, pairing is used. NB!! This artificial example is only present to
# show how to use the function. In reality, pairing should only be used in
# situations where true paired data is present! The only reason this works
# although this is non-paired data is that the number of donors is identical.
# As it is, the algorithm internally converts the idsVector so that the first
# individual in group1 is associated with the first individual in group2.
# This can lead to erratic problems, so make sure that either a valid id
# vector, with the same id occuring two times for each individual is
# provided, or that the individuals occur in the exact same order in both
# groups.
sPLSDAObject <- dSplsda(
    xYData = testDataSNE$Y, idsVector = testData$ids,
    groupVector = testData$label, clusterVector =
       testDataDepeche$clusterVector,
    paired = TRUE, plotName = "sPLSDAPlot_paired",
    groupName1 = "Stimulation 1",
    groupName2 = "Stimulation 2"
)
# Here is an example of how the display vector can be used.
subsetVector <- sample(1:nrow(testData), size = 10000)
# Now, the SNE for this displayVector could be created
# testDataSubset <- testData[subsetVector, 2:15]
# testDataSNESubset <- Rtsne(testDataDisplay, pca=FALSE)$Y
# But we will just subset the testDataSNE immediately
testDataSNESubset <- testDataSNE$Y[subsetVector, ]
# And now, this new SNE can be used for display, although all
# the data is used for the sPLS-DA calculations
sPLSDAObject <- dSplsda(
    xYData = testDataSNESubset, idsVector = testData$ids,
    groupVector = testData$label, clusterVector =
        testDataDepeche$clusterVector,
    displayVector = subsetVector
)
```
#### <span id="page-20-0"></span>dViolins 21

```
# Finally, an example of a train-test set situation, where a random half the
# dataset is used for training and the second half is used for testing. It
# is naturally more biologically interesting to use two independent datasets
# for training and testing in the real world.
sPLSDAObject <- dSplsda(
    xYData = testDataSNE$Y, idsVector = testData$ids,
    groupVector = testData$label, clusterVector =
        testDataDepeche$clusterVector, testSampleRows = subsetVector
\mathcal{L}
```
## End(Not run)

<span id="page-20-1"></span>dViolins *Create violin plots for any variables of choise*

#### Description

Here, assymetrical violin plots for each cluster vs all other clusters are plotted for variables either retrieved from a depeche analysis or user-defined.

#### Usage

```
dViolins(
  clusterVector,
  inDataFrame,
 plotClusters = unique(clusterVector),
 plotElements = "all",
  colorOrder = plotClusters,
  colorScale = "viridis",
 plotDir = "dViolin_result",
  createOutput = TRUE
)
```
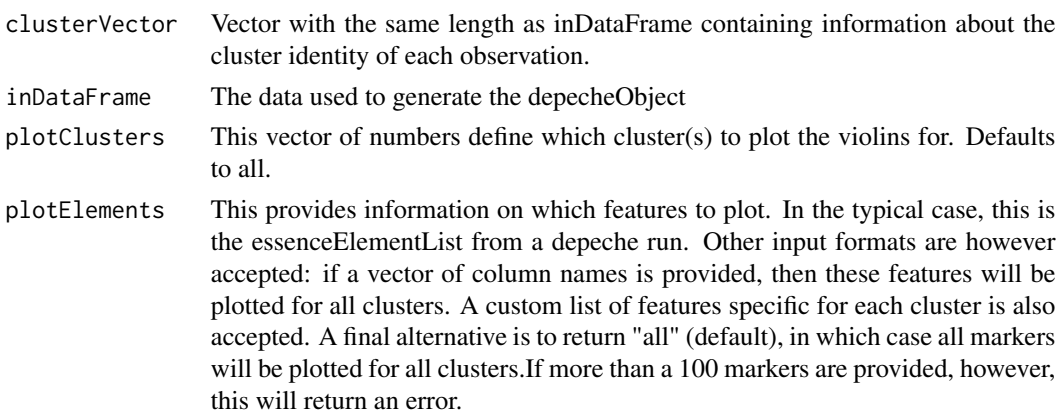

<span id="page-21-0"></span>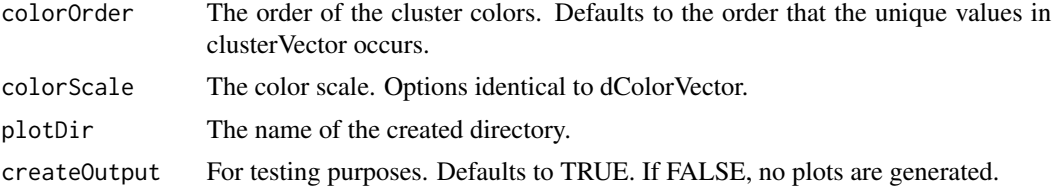

One graph is created for each cluster, containing a bean per specified variable.

#### See Also

[dDensityPlot](#page-8-1), [dColorPlot](#page-3-1), [dColorVector](#page-6-1), [depeche](#page-10-1)

#### Examples

```
# Load some data
data(testData)
# Run the clustering function. For more rapid example execution,
# a depeche clustering of the data is inluded
# testDataDepeche <- depeche(testData[,2:15])
data(testDataDepeche)
# Create the plots of the variables that contribute to creating cluster 3
dViolins(testDataDepeche$clusterVector,
    inDataFrame = testData,
    plotClusters = 3, plotElements = testDataDepeche$essenceElementList
\mathcal{L}
```
<span id="page-21-1"></span>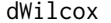

Wilcoxon rank-sum or signed rank test comparison of subject groups *in a dClust result*

#### Description

This function is used to compare groups of individuals from whom comparable cytometry or other complex data has been generated.

#### Usage

```
dWilcox(
  xYData,
  idsVector,
 groupVector,
 clusterVector,
  displayVector,
  paired = FALSE,
```
#### <span id="page-22-0"></span>dWilcox 23

```
multipleCorrMethod = "BH",
 densContour = TRUE,
 plotName = "default",
 groupName1 = unique(groupVector)[1],
 groupName2 = unique(groupVector)[2],
 title = FALSE,
 lowestPlottedP = 0.05,plotDir = ".",
 bandColor = "black",
 dotSize = 500/sqrt(nrow(xYData)),
 createOutput = TRUE
\mathcal{L}
```
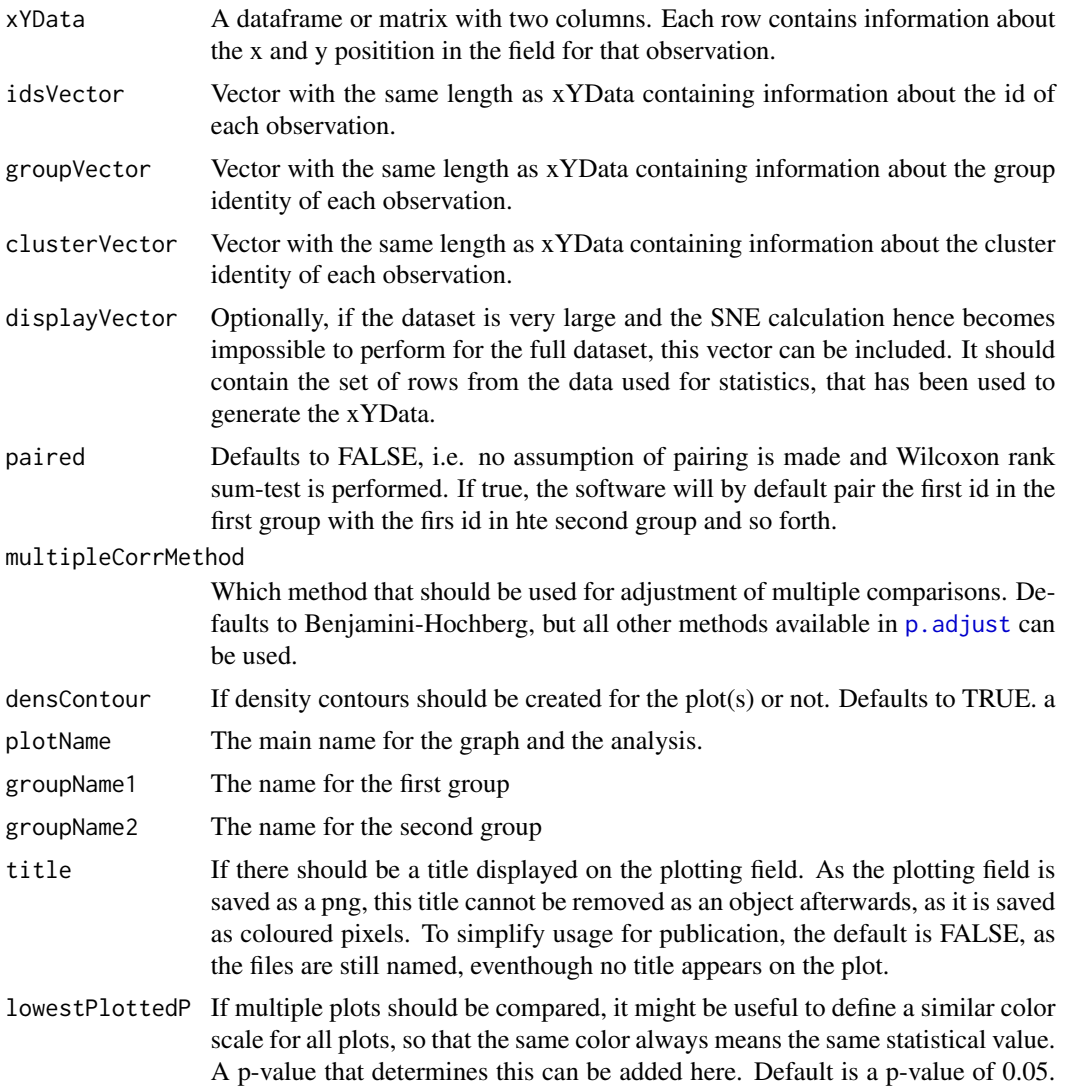

<span id="page-23-0"></span>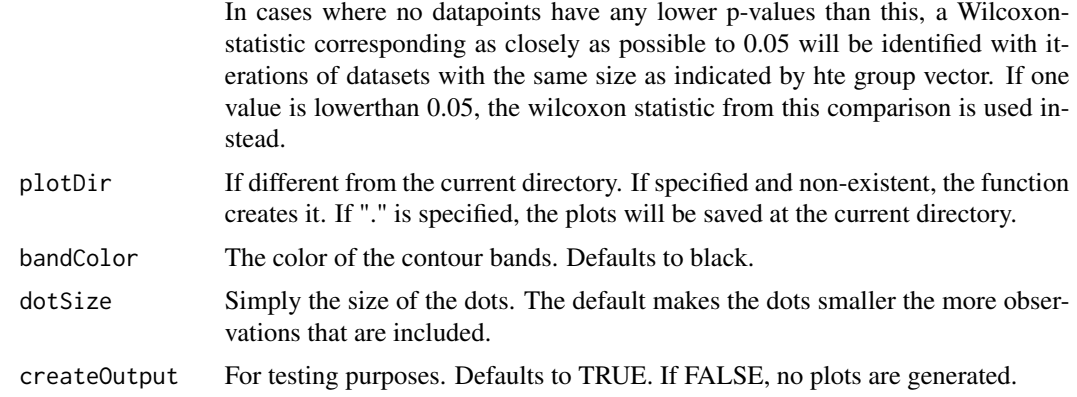

This function always returns a dataframe showing the Wilcoxon statistic and the p-value for each cluster, with an included adjustment for multiple comparisons (see above). It also returns a sne based plot showing which events that belong to a cluster dominated by the first or the second group.

#### See Also

[dColorPlot](#page-3-1), [dDensityPlot](#page-8-1), [dResidualPlot](#page-13-1)

#### Examples

```
# Load some data
data(testData)
## Not run:
# Load or create the dimensions that you want to plot the result over.
# uwot::umap recommended due to speed, but tSNE or other method would
# work as fine.
data(testDataSNE)
# Run the clustering function. For more rapid example execution,
# a depeche clustering of the data is inluded
# testDataDepeche <- depeche(testData[,2:15])
data(testDataDepeche)
# Run the function
dWilcoxResult <- dWilcox(
    xYData = testDataSNE$Y, idsVector = testData$ids,
    groupVector = testData$label, clusterVector =
    testDataDepeche$clusterVector
\mathcal{L}# Here is an example of how the display vector can be used.
subsetVector <- sample(1:nrow(testData), size = 10000)
# Now, the SNE for this displayVector could be created
# testDataSubset <- testData[subsetVector, 2:15]
# testDataSNESubset <- Rtsne(testDataDisplay, pca=FALSE)$Y
```
#### <span id="page-24-0"></span>groupProbPlot 25

```
# But we will just subset the testDataSNE immediately
testDataSNESubset <- testDataSNE$Y[subsetVector, ]
# And now, this new SNE can be used for display, although all
# the data is used for the Wilcoxon calculations
dWilcoxResult <- dWilcox(
   xYData = testDataSNESubset, idsVector = testData$ids,
   groupVector = testData$label, clusterVector =
        testDataDepeche$clusterVector, displayVector = subsetVector
\mathcal{L}## End(Not run)
```
groupProbPlot *Define and plot group probabilities*

#### Description

This function defines and plots the single-observation probability for belonging to either of two groups. It uses the [neighSmooth](#page-27-1) function with the special case that the values are binary: For each set of k nearest neighbors, cell x is assigned a probability to belong to one group or the other based on the percentage of the neighbors belonging to each group. In other words, if 20 out of 100 neighbors belong to group A and 80 belong to group B, and the value for the cell will be 20 A or 80 accordingly reflected in the color scale on the resulting plot.

#### Usage

```
groupProbPlot(
  xYData,
  groupVector,
  euclidSpaceData,
  kNeighK = max(100, round(nrow(euclidSpaceData)/10000)),
  kMeansK = round(nrow(euclidSpaceData)/1000),
  densContour = TRUE,
  groupName1 = unique(groupVector)[1],
  groupName2 = unique(groupVector)[2],plotName = "default",
  title = FALSE,
 bandColor = "black",
 plotDir = "."dotSize = 400/sqrt(nrow(xYData)),
  returnProb = FALSE,
  returnProbColVec = FALSE,
  createOutput = TRUE
)
```
# Arguments

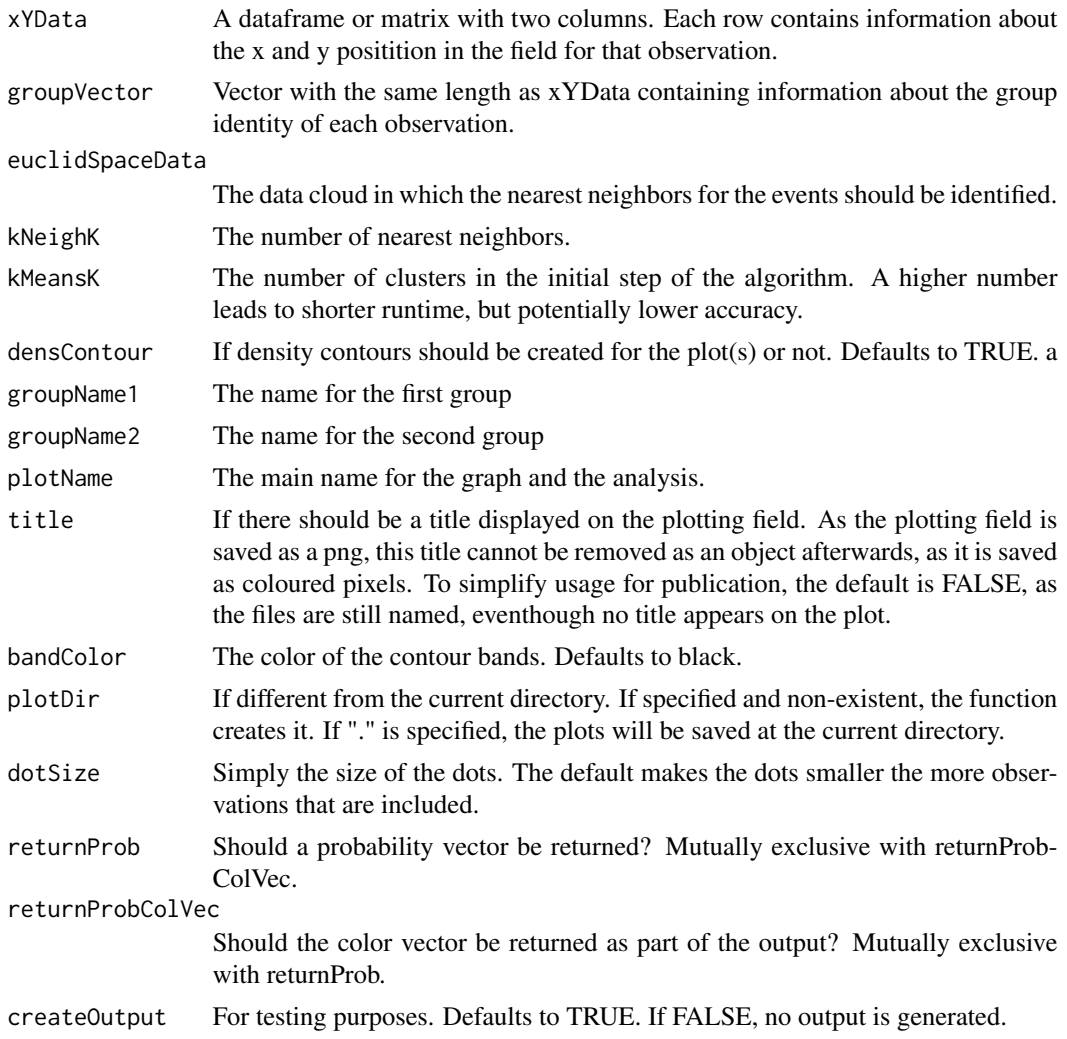

#### Value

A graph showing the probability as a color scale from blue over white to red for each event to belong to one group or the other, with a separate color scale. Optionally also the color vector, if returnProbColVec is TRUE.

# Examples

```
data(testData)
data(testDataSNE)
euclidSpaceData <-
    testData[, c(
        "SYK", "CD16", "CD57", "EAT.2",
        "CD8", "NKG2C", "CD2", "CD56"
   )]
```
#### <span id="page-26-0"></span>microClust 27

```
## Not run:
groupProbPlot(
   xYData = testDataSNE$Y, groupVector = testData$label,
    euclidSpaceData
)
## End(Not run)
```
microClust *This function is the core of the neighSmooth. See the documentation there for details.*

#### Description

This function is the core of the neighSmooth. See the documentation there for details.

#### Usage

```
microClust(
  dataCenter,
  dataNeigh,
  dataReturn,
  method = "median",
  k = 11,
  trim = \theta\mathcal{E}
```
# Arguments

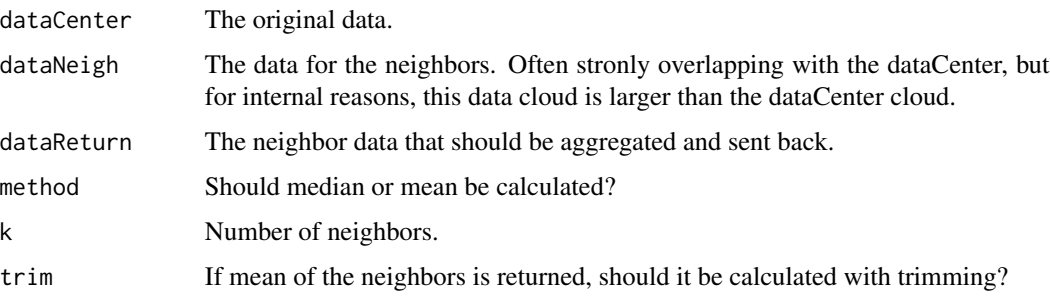

#### Value

A dataset with the same shape as dataCenter, filled with aggregated information from the k nearest neighbors.

<span id="page-27-1"></span><span id="page-27-0"></span>

#### Description

This function constructs a variable that for each event shows the average value for its euclidean knearest neighbors. It builds on the same idea as has been put forward in the Sconify package: -Burns TJ (2019). Sconify: A toolkit for performing KNN-based statistics for flow and mass cytometry data. R package version 1.4.0 and -Hart GT, Tran TM, Theorell J, Schlums H, Arora G, Rajagopalan S, et al. Adaptive NK cells in people exposed to Plasmodium falciparum correlate with protection from malaria. J Exp Med. 2019 Jun 3;216(6):1280–90. First, the k nearest neighbors are defined for cell x. Then, the average value for the k nearest neighbors is returned as the result for cell x.

#### Usage

```
neighSmooth(
  focusData,
  euclidSpaceData,
  neighRows = seq_len(nrow(as.matrix(focusData))),
  ctrlRows,
  kNeighK = max(100, round(nrow(as.matrix(euclidSpaceData))/10000)),
  kMeansK = max(1, round(nrow(as.matrix(euclidSpaceData))/1000))
)
```
#### Arguments

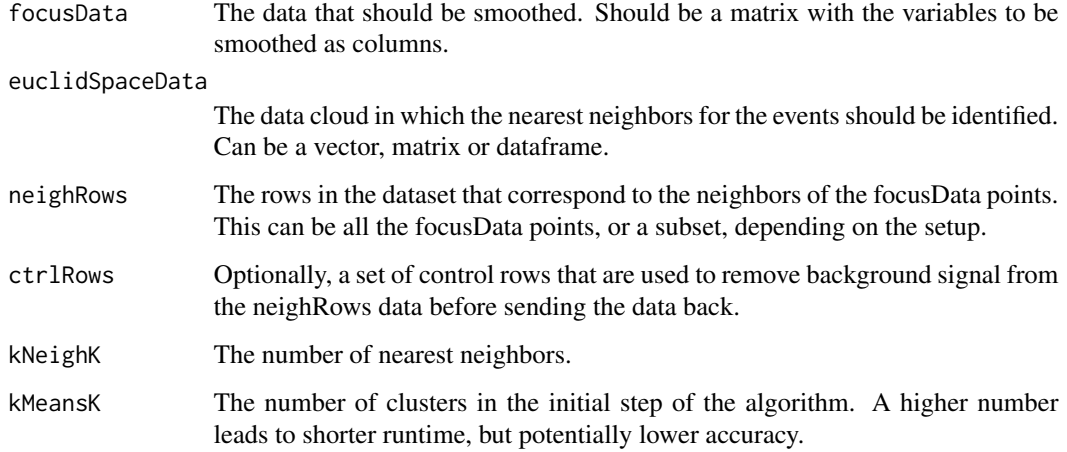

#### Value

An object of the same dimensions as focusData that has been smoothed.

#### <span id="page-28-0"></span>nUniqueNeighDons 29

#### Examples

```
data(testData)
data(testDataSNE)
euclidSpaceData <-
    testData[, c(
        "SYK", "CD16", "CD57", "EAT.2",
        "CD8", "NKG2C", "CD2", "CD56"
    )]
## Not run:
smoothGroupVector <- neighSmooth(
    focusData = as.numeric(testData$label),
    euclidSpaceData
)
## End(Not run)
```
nUniqueNeighDons *How many donors are contained among the nearest neighbors?*

#### Description

This function constructs a variable that for each event shows the number of donors in its nearest neighbor surroundings. It builds on the same idea as has been put forward in the Sconify package: -Burns TJ (2019). Sconify: A toolkit for performing KNN-based statistics for flow and mass cytometry data. R package version 1.4.0 and -Hart GT, Tran TM, Theorell J, Schlums H, Arora G, Rajagopalan S, et al. Adaptive NK cells in people exposed to Plasmodium falciparum correlate with protection from malaria. J Exp Med. 2019 Jun 3;216(6):1280–90. First, the k nearest neighbors are defined for cell x. Then, the number of donors in the k nearest neighbor cloud is returned.

#### Usage

```
nUniqueNeighDons(
  donorData,
  euclidSpaceData,
  neighRows = seq_len(nrow(as.matrix(donorData))),
  ctrlRows,
  kNeighK = max(100, round(nrow(as.matrix(euclidSpaceData))/10000)),
 kMeansK = max(1, round(nrow(as.matrix(euclidSpaceData))/1000))
\lambda
```
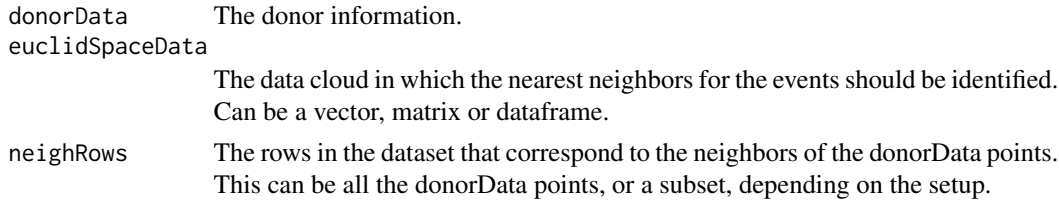

<span id="page-29-0"></span>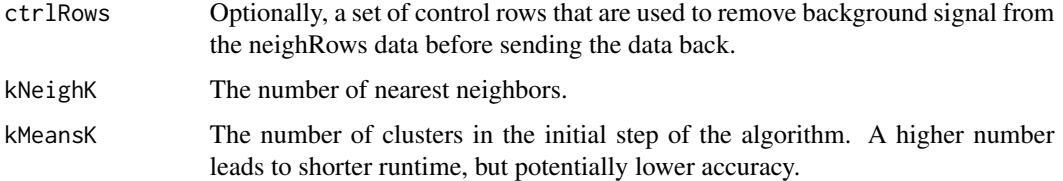

An object of the same dimensions as donorData that has been smoothed.

#### Examples

```
data(testData)
data(testDataSNE)
euclidSpaceData <-
    testData[, c(
        "SYK", "CD16", "CD57", "EAT.2",
        "CD8", "NKG2C", "CD2", "CD56"
   )]
## Not run:
nDonorsVector <- nUniqueNeighDons(
    donorData = as.numeric(testData$label),
    euclidSpaceData
\mathcal{L}## End(Not run)
```
testData *A 14 color flow cytometry dataset for example execution and playing around*

#### Description

This dataset is a 14 color pre-compensated, transformed flow cytometry dataset focusing on cytotoxic lymphocytes, where dead cells have been removed. To make examples very obvious, differences have been artificially exaggregated in the data. The dataset is produced by J. Theorell.

#### Usage

data("testData")

#### Format

An object of class 'data.frame';

<span id="page-30-0"></span>testDataDepeche *A depeche clustering of the testData set*

#### Description

This is a depeche clustering of the testData dataset. It has been generated with the Rtsne.multicore package

#### Usage

```
data(testDataDepeche)
```
#### Format

```
An object of class 'list';
```
#### Details

produced by J. Theorell.

testDataSNE *SNE of the testData set*

#### Description

This is a t-distributed stochastic neighbor embedding of the testData dataset. It has been generated with the Rtsne.multicore package.

#### Usage

data(testDataSNE)

#### Format

An object of class 'list';

#### References

Jesse H. Krijthe (2015). Rtsne: T-Distributed Stochastic Neighbor Embedding using a Barnes-Hut Implementation [\(GitHub\)](https://github.com/RGLab/Rtsne.multicore/issues/5)

# <span id="page-31-0"></span>Index

∗ #' testDataSNE, [31](#page-30-0) ∗ datasets testData, [30](#page-29-0) testDataDepeche, [31](#page-30-0) testDataSNE, [31](#page-30-0) ∗ internal microClust, [27](#page-26-0) dAllocate, [3](#page-2-0) dColorPlot, [4,](#page-3-0) *[7,](#page-6-0) [8](#page-7-0)*, *[10](#page-9-0)*, *[15](#page-14-0)*, *[19](#page-18-0)*, *[22](#page-21-0)*, *[24](#page-23-0)* dColorVector, *[5,](#page-4-0) [6](#page-5-0)*, [7,](#page-6-0) *[9,](#page-8-0) [10](#page-9-0)*, *[22](#page-21-0)* dContours, [8](#page-7-0) dDensityPlot, *[6](#page-5-0)[–8](#page-7-0)*, [9,](#page-8-0) *[15](#page-14-0)*, *[19](#page-18-0)*, *[22](#page-21-0)*, *[24](#page-23-0)* depeche, *[3](#page-2-0)*, [11,](#page-10-0) *[22](#page-21-0)* DepecheR *(*DepecheR-package*)*, [2](#page-1-0) DepecheR-package, [2](#page-1-0) dResidualPlot, *[6](#page-5-0)*, *[8](#page-7-0)*, *[10](#page-9-0)*, [14,](#page-13-0) *[19](#page-18-0)*, *[24](#page-23-0)* dScale, [16](#page-15-0) dSplsda, [17](#page-16-0) dViolins, *[7](#page-6-0)*, [21](#page-20-0) dWilcox, *[6](#page-5-0)*, *[8](#page-7-0)*, *[10](#page-9-0)*, *[15](#page-14-0)*, [22](#page-21-0) groupProbPlot, [25](#page-24-0) microClust, [27](#page-26-0) neighSmooth, *[25](#page-24-0)*, [28](#page-27-0) nUniqueNeighDons, [29](#page-28-0) p.adjust, *[23](#page-22-0)* splsda, *[18,](#page-17-0) [19](#page-18-0)*

testData, [30](#page-29-0) testDataDepeche, [31](#page-30-0) testDataSNE, [31](#page-30-0)